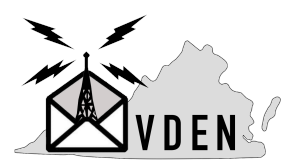

**Virginia Digital Emergency Network (VDEN)**

Table of Contents:

- 1. Central Virginia BBSes with active forwarding
- 2. **WIP** Quick run-down on RF methods
	- a. Radio (getting audio and PTT)
	- b. TNC (hardware vs software)
	- c. Application (Keyboard Terminal, WLE, Outpost)
	- d. Special note, if wanting to use Winlink Express and receive bulletins, need BBS forwarding config
- 3. Quick example using Keyboard Terminal
- 4. BPQ BBS commands
- 5. **WIP** Connecting via Packet Terminal (EasyTerm, AGWTerminal, etc)
- 6. Connecting via Vara Terminal (FM, HF)
- 7. **WIP** Connecting via Winlink Express (packet, vara fm, vara hf)
- 8. **WIP** Connecting via Outpost Packet Message Manager (packet, and ??)
- 9. Additional resources

Central Virginia BBSes with active forwarding:

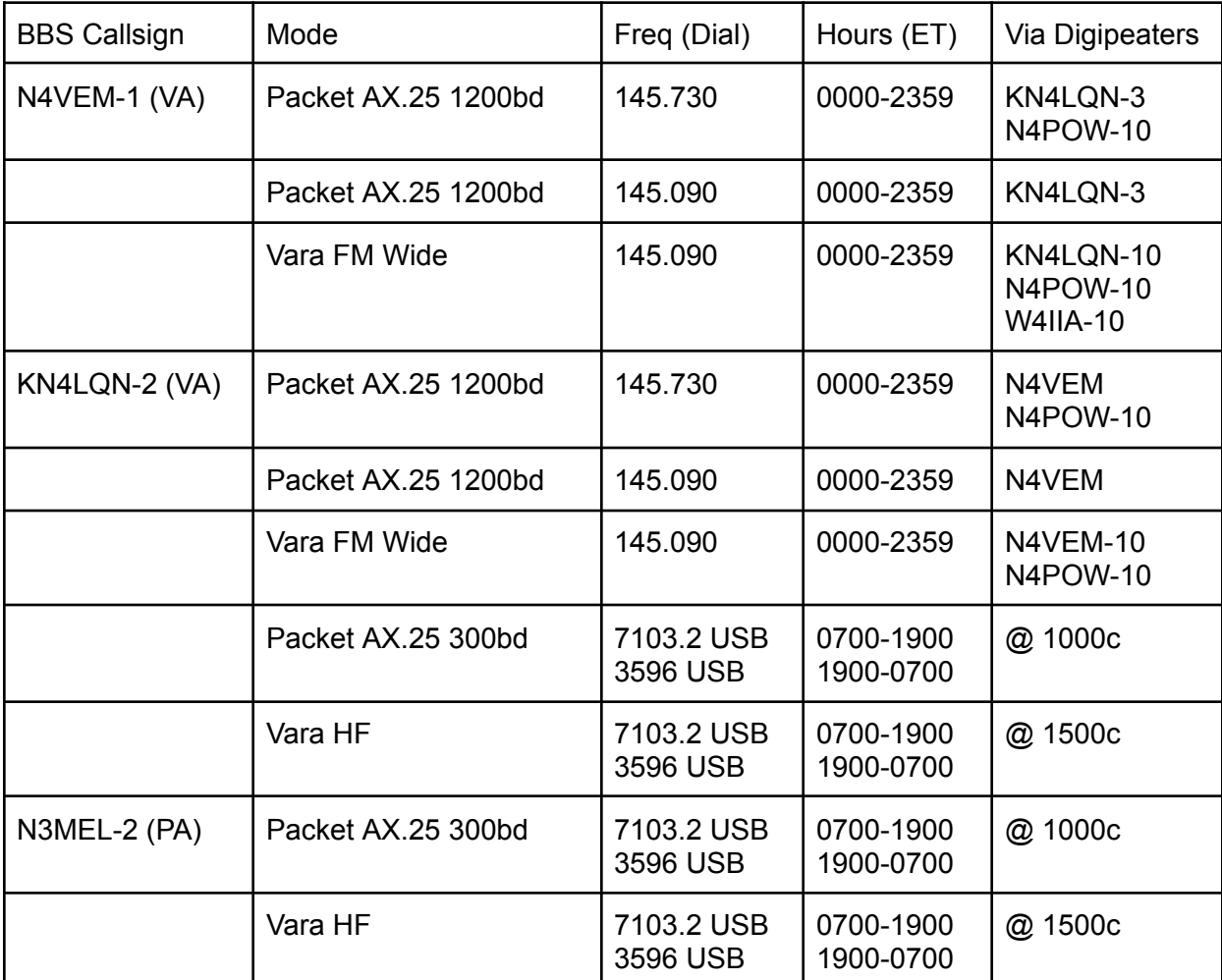

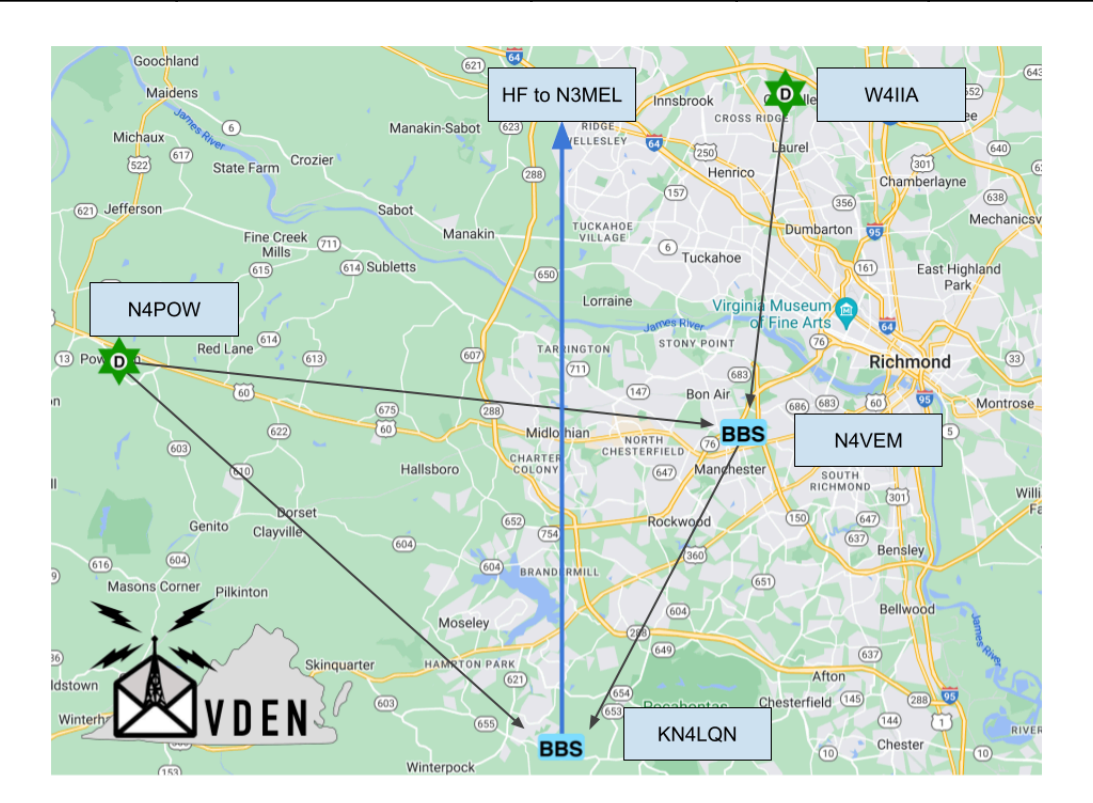

Quick example using Keyboard Terminal:

## **CONNECT N4VEM-1**

\*\*\* Connected to N4VEM-1 <Wed,13Sep23 03:11 PM> [BPQ-6.0.23.1-B1FWIHJM\$] Hello David. Latest Message is 419, Last listed is 323 de N4VEM>

### :> **SB PKTNET@USA**

Enter Title (only): :> **KN4LQN, David, Virginia, N4VEM** Enter Message Text (end with /ex or ctrl/z) :> **1. Various Packet/VaraFM Winlink gateways are in the area, with one well-positioned central standalone digipeater** :> **2. Regular daily HF NTS voice nets but not much on VHF in Central VA** :> **3. Still using mainline UZ7HO Soundmodem but will give QtSoundModem a try for IL2P** :> **/ex** Message: 420 Bid: 420\_N4VEM Size: 232 de N4VEM>

### :> **BYE**

\*\*\* Disconnected Fm N4VEM-1 <Wed,12Sep23 03:13 PM>

In this example, the lines in **bold** are typed in by the operator and ":>" is the BBS prompt.

Practice by sending private messages to other local operators or bulletins to ALL@N4VEM, ALL@KN4LQN, etc!

BPQ BBS commands:

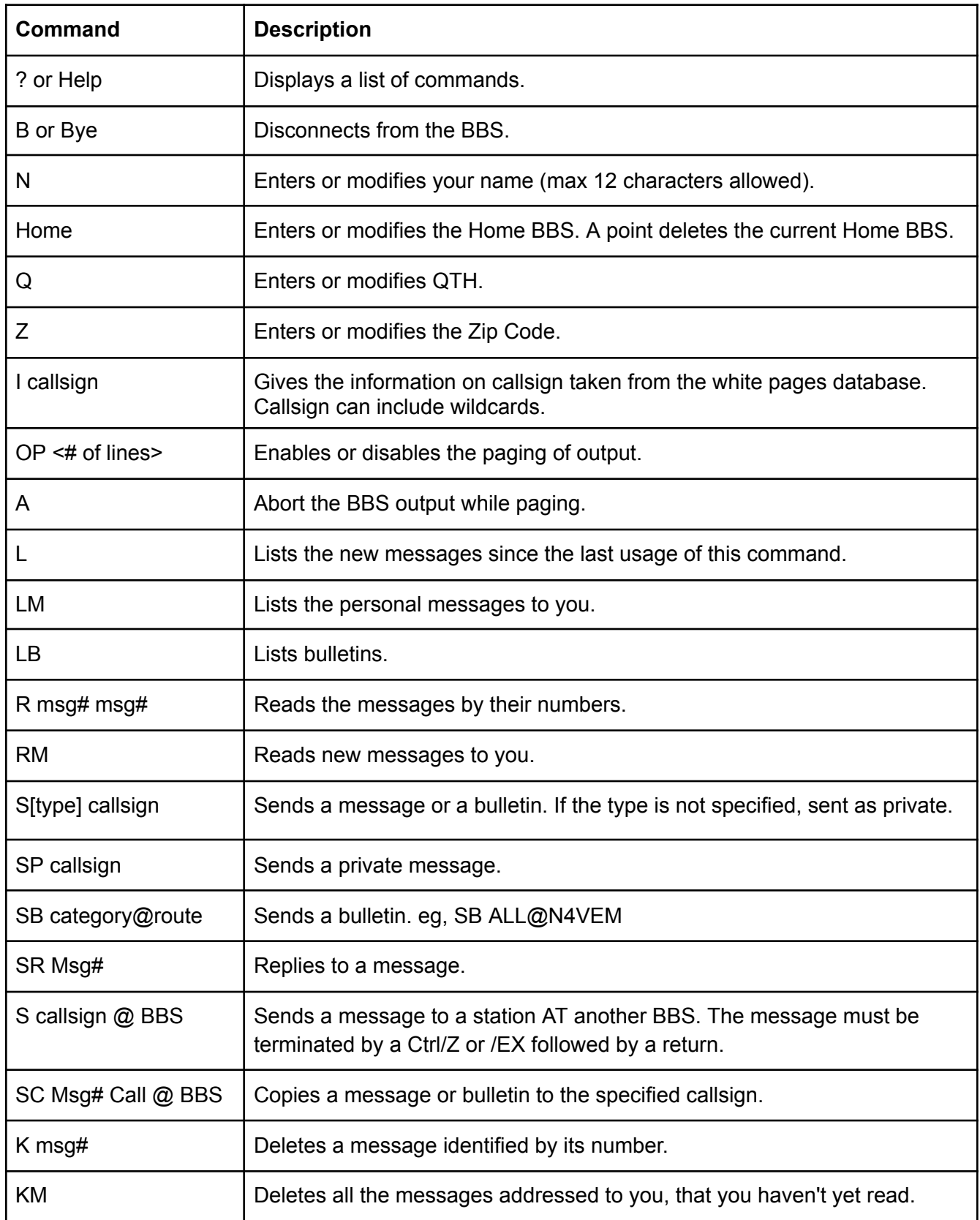

Vara is a newer mode that is robust and fast, using scaling speeds with OFDM modulation.

Vara FM can use WIDE audio bandwidth signals for faster speeds, depending on hardware setup, and includes digipeating functionality similar to AX.25 Packet.

Vara offers an optional \$69 license for the use of faster speeds and FM digipeating.

The Vara Terminal application uses either TNC to connect to a remote BBS to give keyboard terminal access.

Download Vara FM and HF TNCs and Vara Terminal:

<https://rosmodem.wordpress.com/>

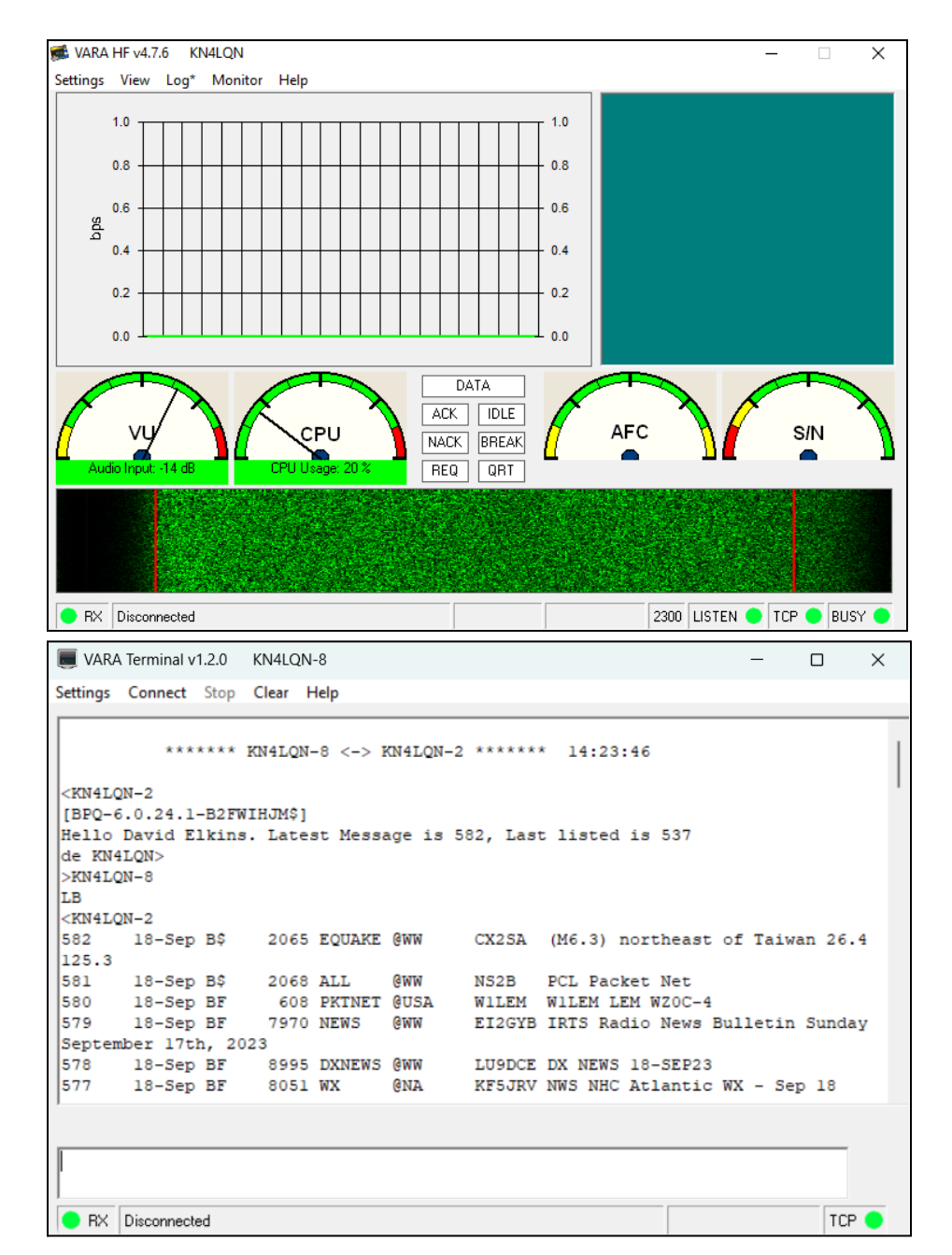

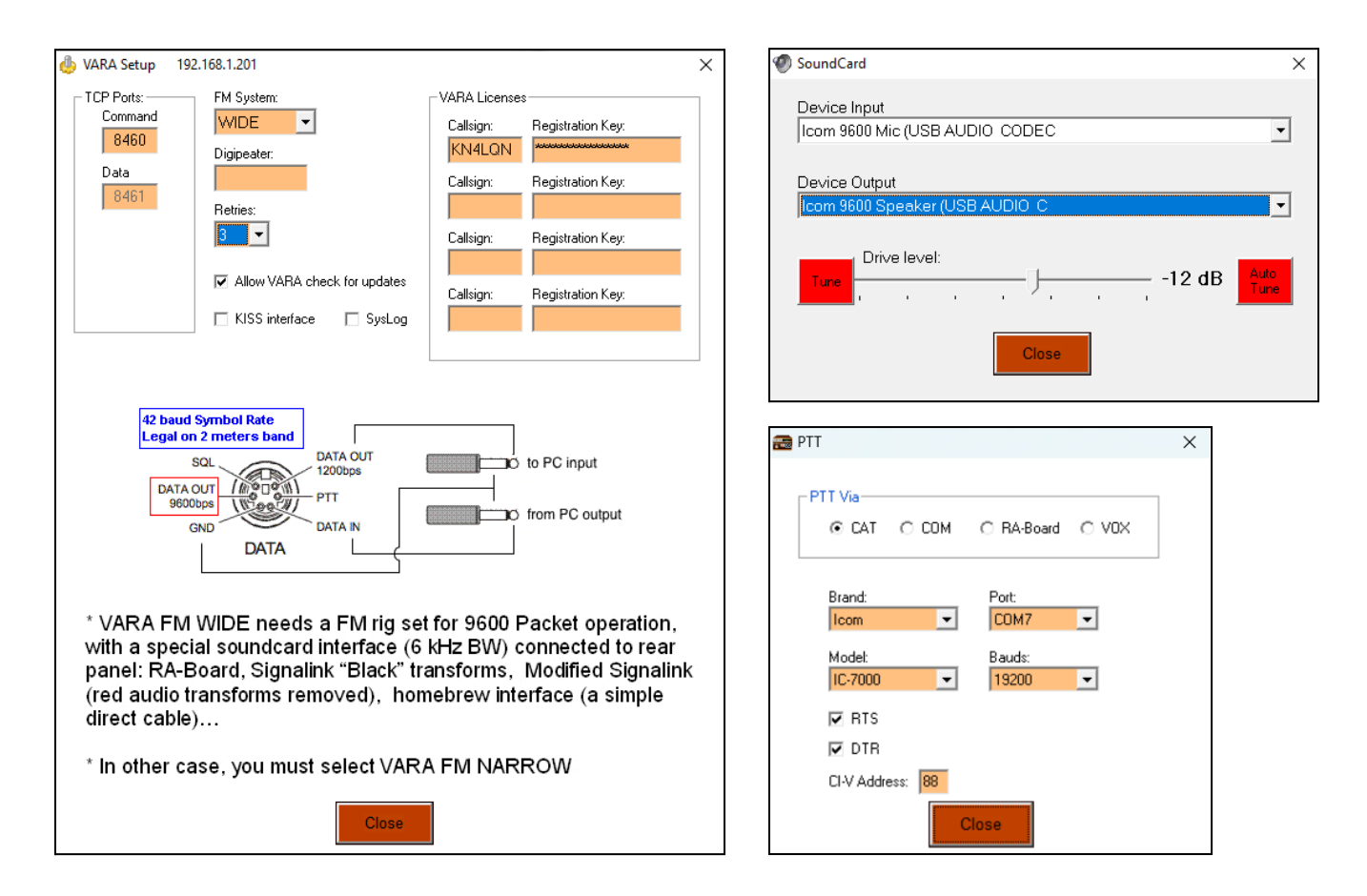

Configure Vara FM TNC for sound card audio devices:

In Setup, apply license key, select NARROW vs WIDE, and number of retries.

In SoundCard, select audio input and output device, set the drive level, test tune PTT, and optionally auto-tune to the target station to find the best drive level for optimal S/N.

The Ping dialog is very useful to test connectivity and S/N to the target station.

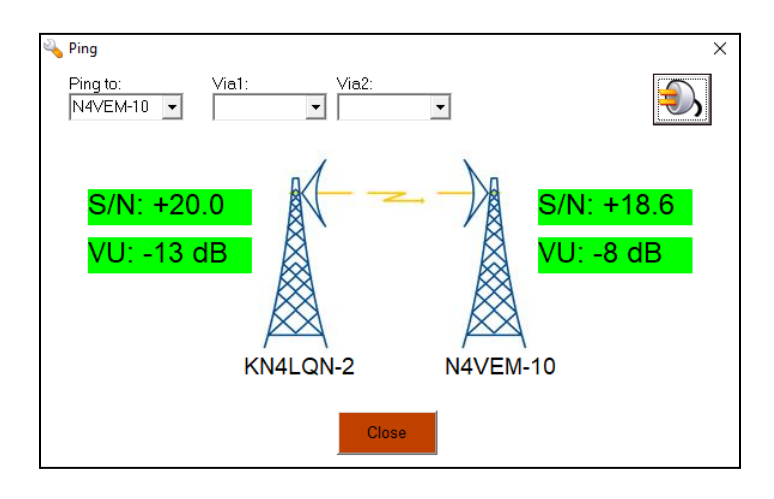

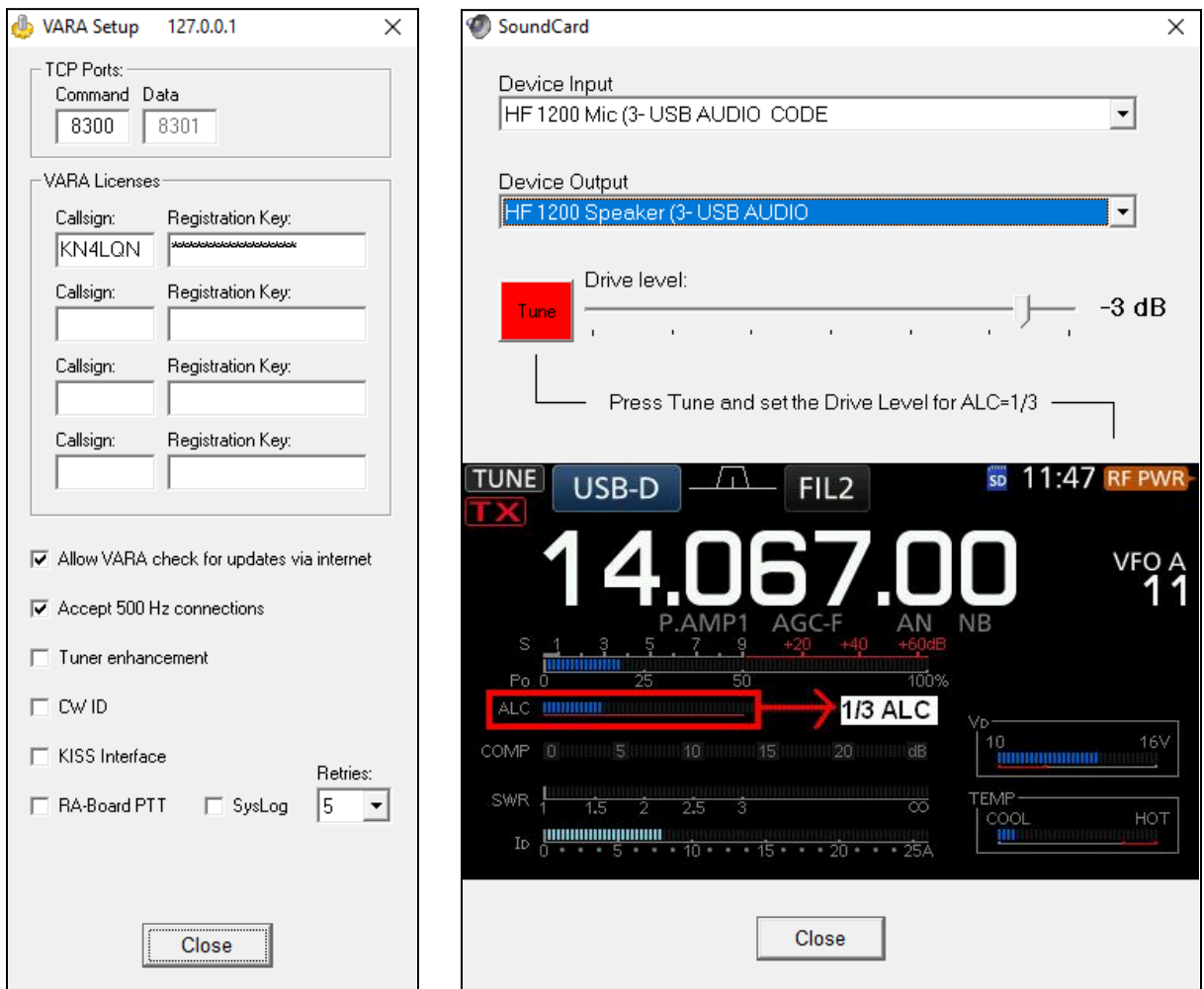

Configure Vara HF TNC for sound card audio devices:

In Setup, apply license key, enable accept 500 Hz connections, and number of retries.

In SoundCard, select audio input and output device, set the drive level, and test tune PTT while watching radio ALC level. The PTT is configured in the application that uses the TNC.

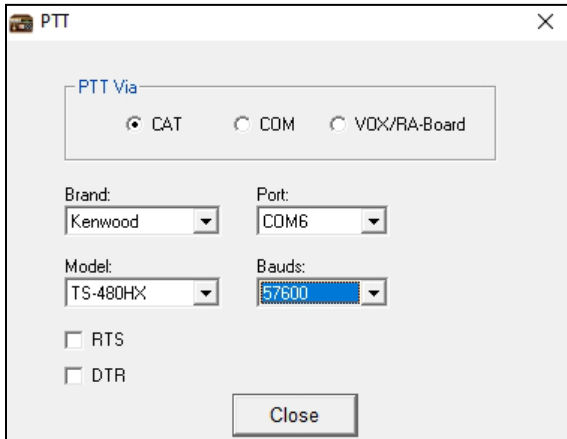

The Vara Terminal application uses either TNC, with keyboard input at the bottom and remote station output in the larger text field on the top.

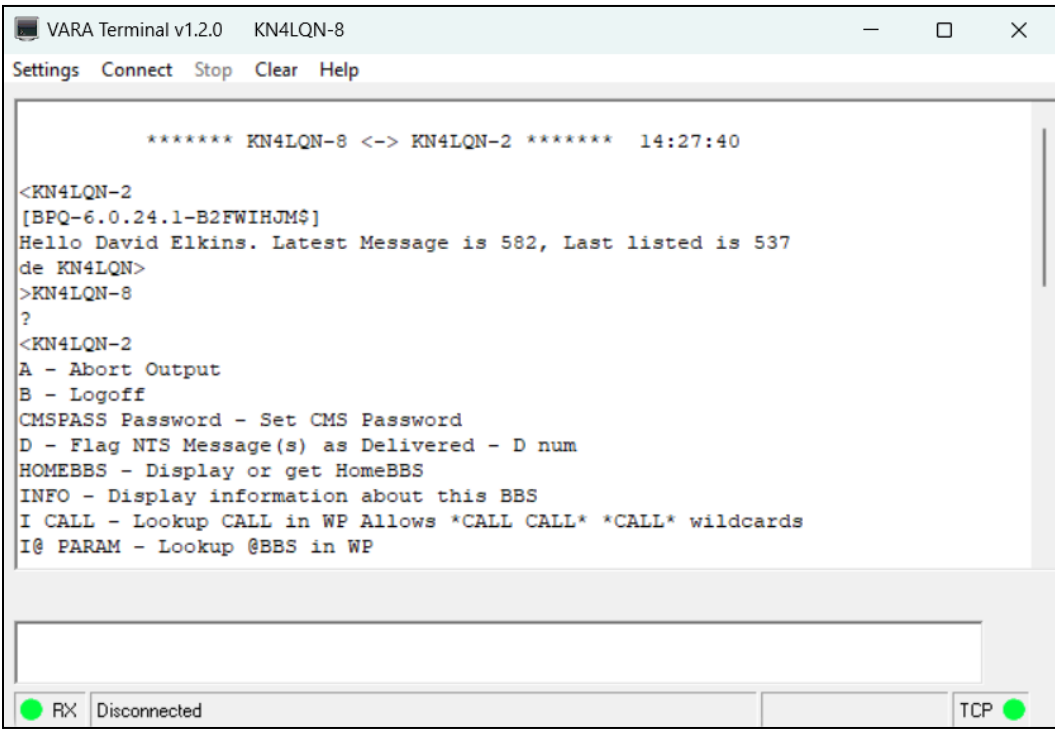

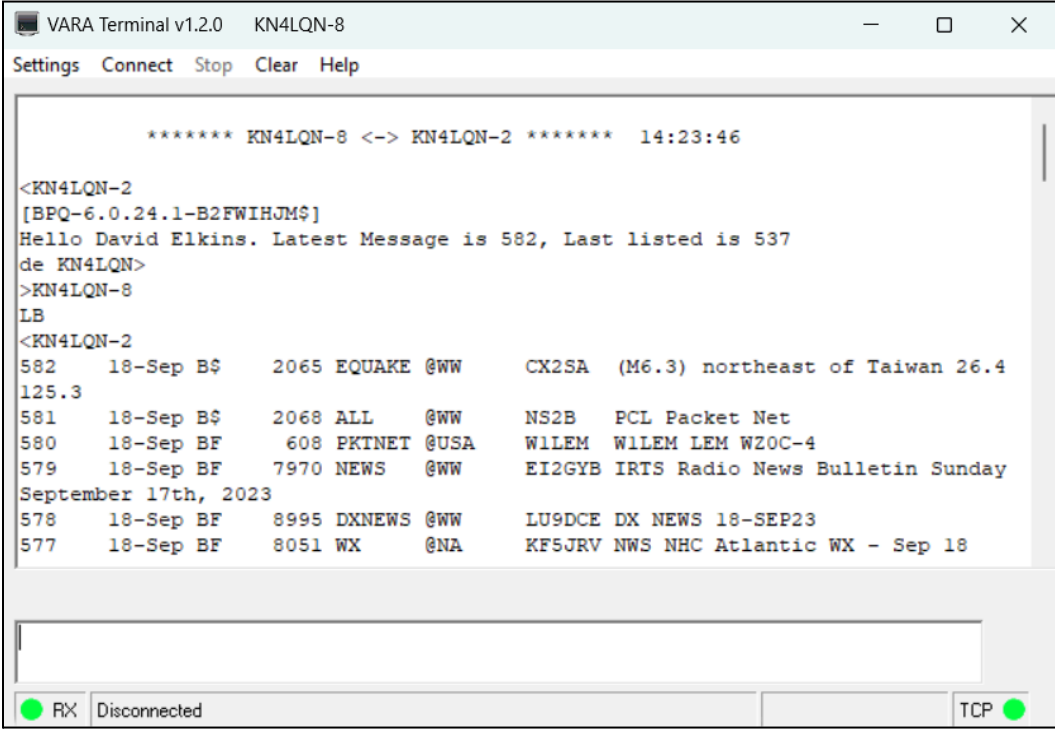

Configure Vara Terminal for callsign, mode, host/ports and if you want the TNC to be automatically launched.

FM mode will allow using up to two via digipeaters, with PTT configured in Vara Terminal. HF mode requires selecting the session bandwidth, with PTT configured in the Vara HF TNC.

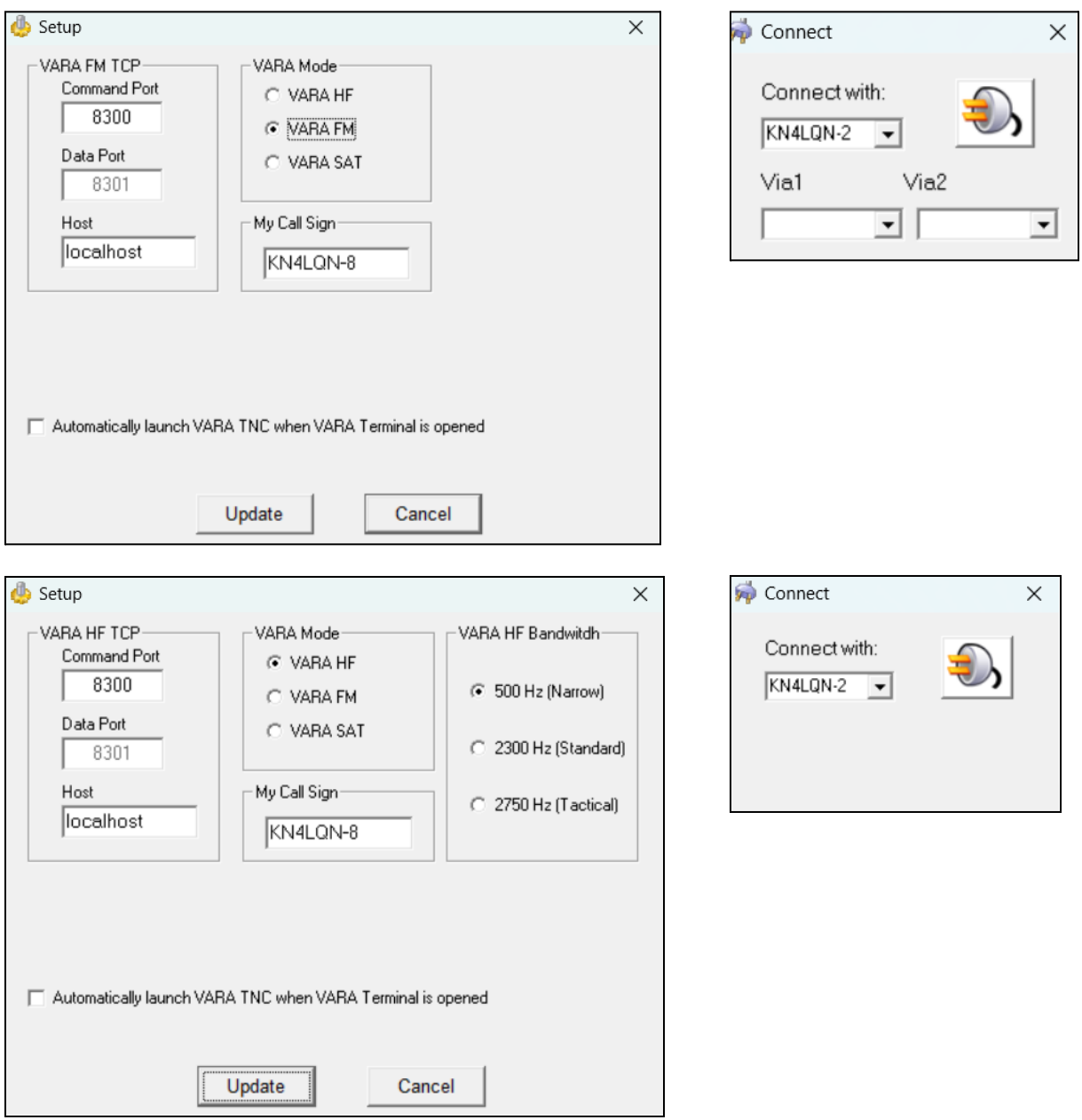

Click the plug icon to connect to the target station and begin using the keyboard terminal commands to read and send personal or bulletin mail.

Additional resources:

BBS spec:

[https://www.scc-ares-races.org/data/packet/docs/BBS\\_Specification.pdf](https://www.scc-ares-races.org/data/packet/docs/BBS_Specification.pdf)

AX.25 Packet spec: <https://www.ax25.net/AX25.2.2-Jul%2098-2.pdf>

Automated Packet Reporting System (APRS) spec: <http://www.aprs.org/doc/APRS101.PDF>

Improved Layer-2 Protocol (IL2P): <https://tarpn.net/t/il2p/il2p.html> [https://en.wikipedia.org/wiki/Improved\\_Layer\\_2\\_Protocol](https://en.wikipedia.org/wiki/Improved_Layer_2_Protocol)

BPQ mail user commands: <https://www.cantab.net/users/john.wiseman/Documents/BBSUserCommands.html>

Kenwood-style TNC commands: <https://www.manualslib.com/manual/424067/Kenwood-Tm-D710a.html?page=33>

Kantronics-style TNC manual: <https://kantronics.com/wp-content/uploads/2018/10/KAM-XL-Manual-RevE.pdf>